## **ALGORITMO FFT (Fast Fourier Transform)**

## **Richiami sulla DFT**

Sia f un segnale periodico di periodo N rappresentato dal vettore N-dimensionale di componenti f[0], f[1], ….., f[N-1]

Si definisce **Trasformata di Fourier Discreta** (DFT) del segnale f la successione F:

$$
F[k] = \sum_{m=0}^{N-1} f[m] e^{-i\frac{2\pi}{N}km} \quad \forall k = 0, 1, ..., N-1
$$

**Formula di inversione**:

$$
f[m] = \frac{1}{N} \sum_{k=0}^{N-1} F[k] e^{i \frac{2\pi}{N} km}
$$
  $\forall m = 0,1,..., N-1$ 

N

La DFT di un vettore può essere calcolata attraverso un prodotto matrice-vettore introducendo la matrice  $A$  (di dimensione N $\times$ N) t.c.  $A_{km} = e^{-i\frac{2}{l}}$  $-i\frac{2\pi}{\sqrt{2}}$ 

$$
A_{km} = e^{N}
$$
  
Infatti:  $(A \cdot f)[k] = \sum_{m=0}^{N-1} A_{km}f[m] = \sum_{m=0}^{N-1} e^{-i\frac{2\pi}{N}km}f[m] = F[k] \implies F = A \cdot f$ 

Il prodotto matrice-vettore Af richiede il calcolo di N prodotti per ogni componente di F. Essendo N le componenti di F, il costo computazionale totale sarà  $N^2$ 

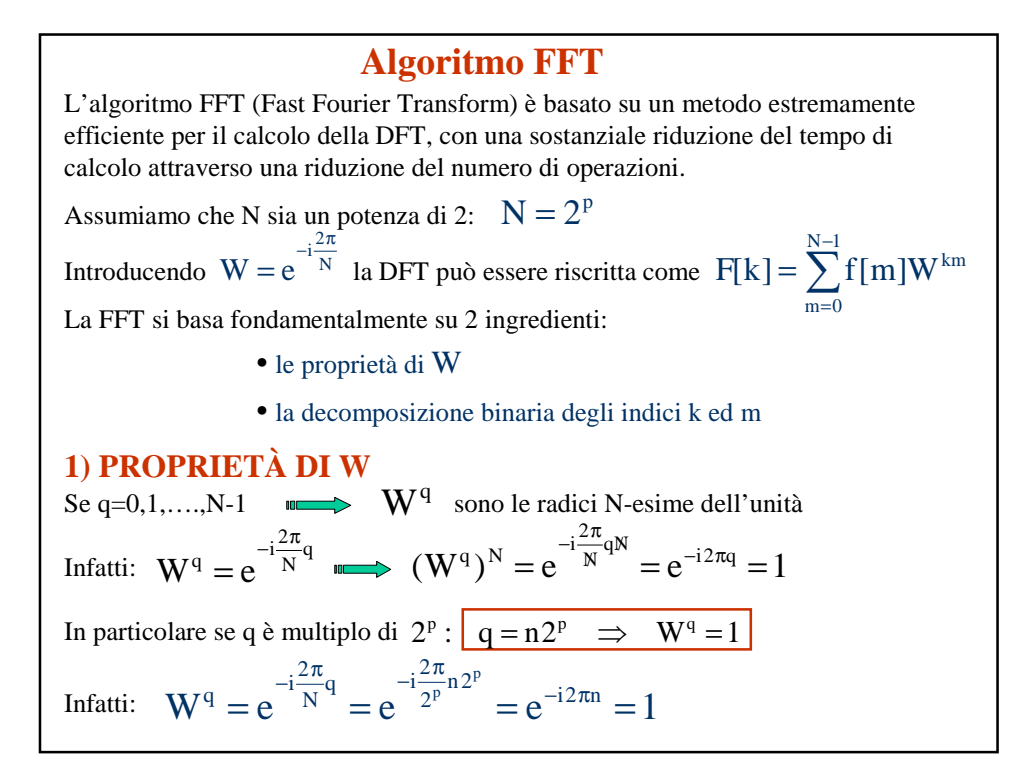

2) **DECOMPOSIZIONE BINARIA DEGLI INDICI k, m**  
\n
$$
m = 2^{p-1} m_{p-1} + 2^{p-2} m_{p-2} + ... + 2^2 m_2 + 2^1 m_1 + m_0
$$
\n
$$
k = 2^{p-1} k_{p-1} + 2^{p-2} k_{p-2} + ... + 2^2 k_2 + 2^1 k_1 + k_0
$$
\nII product m k si potrà quindi esprime:  
\nm k = 
$$
m_{p-1}(2^{p-1}2^{p-1}k_{p-1} + 2^{p-1}2^{p-2}k_{p-2} + ... + 2^{p-1}2^2k_2 + 2^{p-1}2k_1 + 2^{p-1}k_0) +
$$
\n
$$
m_{p-2}(2^{p-2}2^{p-1}k_{p-1} + 2^{p-2}2^{p-2}k_{p-2} + ... + 2^{p-2}2^2k_2 + 2^{p-2}2k_1 + 2^{p-2}k_0) +
$$
\n
$$
\vdots
$$
\n
$$
m_1 \quad (2^12^{p-1}k_{p-1} + 2^12^{p-2}k_{p-2} + ... + 2^12^2k_2 + 2^12k_1 + 2^1k_0) +
$$
\n
$$
m_0 \quad (2^{p-1}k_{p-1} + 2^{p-2}k_{p-2} + ... + 2^2k_2 + 2k_1 + k_0)
$$
\nda cui:  
\nm k = 
$$
m_{p-1}(2^{p-2}2^p k_{p-1} + 2^{p-3}2^p k_{p-2} + ... + 2 \cdot 2^p k_2 + 2^p k_1 + 2^{p-1}k_0) +
$$
\n
$$
m_{p-2}(2^{p-3}2^p k_{p-1} + 2^{p-4}2^p k_{p-2} + ... + 2^p k_2 + 2^{p-1}k_1 + 2^{p-2}k_0) +
$$
\n
$$
m_1 \quad (2^p k_{p-1} + 2^{p-1}k_{p-2} + ... + 2^3 + 2^2k_1 + 2^1k_0) +
$$
\n
$$
m_0 \quad (2^{p-1
$$

Avendo espresso il prodotto mk come somma di vari termini (che indichiamo genericamente con a, b ,c …) possiamo esprimere:  $W^{mk} = W^{a+b+c+\cdots} = W^a \cdot W^b \cdot W^c \cdots$ Dalle proprietà di W, è però noto che se q è multiplo di  $2^p$ , W<sup>q</sup>=1 Nello sviluppo di mk, tutti gli addendi multipli di 2<sup>p</sup> non daranno alcun contributo e possono essere ignorati. Gli unici a dare contributo sono quelli sottolineati. Poniamo:  $_{1} = (2^{p-1}k_{1} + 2^{p-2}k_{0})m_{p-2}$  $c_{p-1} = (2^{p-1}k_{p-1} + 2^{p-2}k_{p-2} + \cdots + 2k_1 + k_0)m_0$  $_{0} = 2^{p-1} k_{0} m_{p-1}$  $c_1 = (2^{p-1}k_1 + 2^{p-2}k_0)$ m  $c_0 = 2^{p-1} k_0 m$  $=(2^{p-1}k_1 +$ =  $^{-1}$  k<sub>1</sub> + 2<sup>p-2</sup> k<sub>0</sub> $)m_{p-}$  $^{-1}$   $\mathrm{k_0m_{p-}}$ M  $\blacktriangleright \mathbf{W}^{\text{mk}} = \mathbf{W}^{c_0} \cdot \mathbf{W}^{c_1} \cdots \mathbf{W}^{c_{p-1}}$ Ritornando alla formula della DFT possiamo quindi esprimere tutto in funzione degli indici  $m_i$ ,  $k_i$ :  $f[m] = f[m_{p-1}, m_{p-2}, \cdots, m_1, m_0]$  $F[k] = F[k_{p-1}, k_{p-2}, \cdots, k_1, k_0]$  $\Sigma_{p-1}, k_{p-2}, \cdots, k_1, k_0$ ] =  $\sum_{m_0=0} \sum_{m_1=0} \cdots \sum_{m_{p-2}=0} \sum_{m_{p-1}=0} f[m_{p-1}, m_{p-1}]$  $=\sum_{i=1}^{n} \sum_{i=1}^{n} \cdots \sum_{i=1}^{n} \sum_{i=1}^{n} f[m_{n-1}, m_{n-2}, \cdots, m_{1}, m_{0}] W^{c_{0}} \cdot W^{c_{1}} \cdots W^{c_{p-1}}$  $m_0 = 0$ 1  $m_1 = 0$ 1  $m_{n-2} = 0$ 1  $m_{n-1} = 0$  $F[k_{p-1}, k_{p-2}, \cdots, k_1, k_0] = \sum_{m_0=0}^{\infty} \sum_{m_1=0}^{\infty} \cdots \sum_{m_{p-2}=0}^{\infty} \sum_{m_{p-1}=0}^{\infty} f[m_{p-1}, m_{p-2}, \cdots, m_1, m_0] W^{c_0} \cdot W^{c_1} \cdots W^{c_{p-1}}$ 

**Costo computazionale**: ∀ componente di F è richiesto il calcolo di p sommatorie (essendo N= $2^p \Rightarrow p = log_2N$ ) ognuna contenente due termini. Costo  $\forall$  componente : 2log<sub>2</sub>N Costo totale : 2Nlog<sub>2</sub>N **Implementazione della FFT** L'implementazione della FFT si esegue in passi successivi attraverso l'introduzione dei cosidetti p **vettori intermedi** f (i).  $\Sigma_{p-1}, k_{p-2}, \cdots, k_1, k_0$ ] =  $\sum_{m_0=0} \sum_{m_1=0} \cdots \sum_{m_{p-2}=0} \sum_{m_{p-1}=0} f[m_{p-1}, m_{p-1}]$  $=\sum_{i=1}^{n} \sum_{i=1}^{n} \cdots \sum_{i=1}^{n} \sum_{j=1}^{n} f[m_{n-1}, m_{n-2}, \cdots, m_{1}, m_{0}] W^{c_{0}} \cdot W^{c_{1}} \cdots W^{c_{p-1}}$  $m_0 = 0$ 1  $m_1 = 0$ 1  $m_{n-2} = 0$ 1  $m_{n-1} = 0$  $F[k_{p-1}, k_{p-2}, \cdots, k_1, k_0] = \sum_{m_0=0}^{\infty} \sum_{m_1=0}^{\infty} \cdots \sum_{m_{p-2}=0}^{\infty} \sum_{m_{p-1}=0}^{\infty} f[m_{p-1}, m_{p-2}, \cdots, m_1, m_0] W^{c_0} \cdot W^{c_1} \cdots W^{c_{p-1}}$  $\mathrm{f}^{\, \mathrm{(1)}}$  $\mathrm{f}^{\, \left( 2\right) }$  $f^{(p-1)}$  $- f^{(p)} -$ M Il primo vettore intermedio  $f^{(1)}$  (calcolato a partire dal vettore f di input) diventa l'argomento della seconda sommatoria per il calcolo del secondo vettore intermedio f<sup>(2)</sup> e così via.

 $[\mathbf{X}_{p-1}] = \sum_{m_0=0}^{1} f^{(p-1)}[\mathbf{k}_0, \mathbf{k}_1, \cdots, \mathbf{k}_{p-2}, \mathbf{m}_0] W^{c_{p-1}}$  $\sum_{n=2} f^{(1)}[k_0, m_{p-1}]$  $\sum_{n=2}^{\infty}$ , ...,  $m_1$ ,  $m_0$ ] =  $\sum_{m_{n-1}=0}$   $f[m_{p-1}, m_{p-1}]$ − −  $=$   $\overline{z}$  $=$   $\overline{z}$  $m_0 = 0$ c  ${\rm (p)}[k_0, k_1, \cdots, k_{p-2}, k_{p-1}] = \sum f^{(p-1)}[k_0, k_1, \cdots, k_{p-2}, m_0]$  $m_{n-2} = 0$  ${\rm (2)} [{\rm k}_0,{\rm k}_1,\! \cdots\! ,{\rm m}_1,{\rm m}_0] =\ \sum {\rm f}^{\rm (1)} [{\rm k}_0,{\rm m}_{_{\rm p-2}},\! \cdots\! ,{\rm m}_1,{\rm m}_0] {\rm W}^{\rm c}$  $m_{n-1} = 0$  ${\rm (O)}[{\rm k}_0,{\rm m}_{_{\rm p}{\rm -}2},\cdots,{\rm m}_{_{\rm 1}},{\rm m}_{_{\rm 0}}]=\ \sum\limits {\rm f}[{\rm m}_{_{\rm p}{\rm -}1},{\rm m}_{_{\rm p}{\rm -}2},\cdots,{\rm m}_{_{\rm 1}},{\rm m}_{_{\rm 0}}]{\rm W}^{\rm c}$ 0  $\mathrm{f}^{\, \mathrm{( p)}}[\mathrm{k}_0 , \mathrm{k}_1 , \cdots , \mathrm{k}_{\,mathrm{p-2}} , \mathrm{k}_{\, \mathrm{p-1}}] = \sum \mathrm{f}^{\, \mathrm{( p-1)}}[\mathrm{k}_0 , \mathrm{k}_1 , \cdots , \mathrm{k}_{\, \mathrm{p-2}} , \mathrm{m}_0] \mathrm{W}^{\mathrm{c}_{\mathrm{p-1}}}$  $p-2$  ${\rm f \,}^{(2)}[{\rm k}_{\rm 0},{\rm k}_{\rm 1},\cdots,{\rm m}_{\rm 1},{\rm m}_{\rm 0}] =\,\,\sum {\rm f \,}^{(1)}[{\rm k}_{\rm 0},{\rm m}_{\rm p=2},\cdots,{\rm m}_{\rm 1},{\rm m}_{\rm 0}] {\rm W}^{\rm c_{\rm 1}}$  $p-1$  $\mathrm{f}^{\text{\tiny{(1)}}}[\mathrm{k}_{\mathrm{0}},\mathrm{m}_{\mathrm{p-2}},\cdots,\mathrm{m}_{\mathrm{1}},\mathrm{m}_{\mathrm{0}}] = \ \sum \mathrm{f}[\mathrm{m}_{\mathrm{p-1}},\mathrm{m}_{\mathrm{p-2}},\cdots,\mathrm{m}_{\mathrm{1}},\mathrm{m}_{\mathrm{0}}] \mathrm{W}^{\mathrm{c}_{\mathrm{0}}}$  $\ddot{\cdot}$ Esplicitando i vettori intermedi e facendo attenzione agli indici da cui dipendono: **Esempio:**  $p=4$ ;  $N=2<sup>p</sup>=16$ La formula della FFT diventa:  $\sum_{n_0=0}$   $\sum_{m_1=0m_2=0}$   $\sum_{m_3=0}$  $=\sum_{i=1}^{n}\sum_{i=1}^{n}\sum_{i=1}^{n}f[m_{3},m_{2},m_{1},m_{0}]W^{c_{0}}\cdot W^{c_{1}}\cdot W^{c_{2}}\cdot W^{c_{3}}$  $m_0 = 0$ 1  $m_1 = 0$ 1  $m_2 = 0$ 1  $m_3 = 0$  $\mathbf{c}_1, \mathbf{k}_2, \mathbf{k}_1, \mathbf{k}_0$ ] =  $\sum_{\mathbf{m}_0 = 0} \sum_{\mathbf{m}_1 = 0} \sum_{\mathbf{m}_2 = 0} \sum_{\mathbf{m}_3 = 0} \sum_{\mathbf{m}_3 = 0} \mathbf{f}[ \mathbf{m}_3, \mathbf{m}_2, \mathbf{m}_1, \mathbf{m}_0 ] \mathbf{W}^{c_0} \cdot \mathbf{W}^{c_1} \cdot \mathbf{W}^{c_2} \cdot \mathbf{W}^{c_3}$  $F[k_3, k_2, k_1, k_0] = \sum_{\alpha} \sum_{\alpha} \sum_{\beta} \sum_{\beta} f[m_3, m_2, m_1, m_0] W^{c_0} \cdot W^{c_1} \cdot W^{c_2} \cdot W^{c_3}$ mentre per i c<sub>i</sub>:  $c_1 = (2^3k_1 + 2^2k_0)m_2$  $c_3 = (2^3 k_3 + 2^2 k_2 + 2k_1 + k_0) m_0$  $c_2 = (2^3k_2 + 2^2k_1 + 2k_0)m_1$  $c_0 = 2^3 k_0 m_3$ 

T vettori intermedi: 
$$
f^{(1)}[k_0, m_2, m_1, m_0] = \sum_{m_3=0}^{1} f[m_3, m_2, m_1, m_0] W^{c_0}
$$
  
\n $f^{(2)}[k_0, k_1, m_1, m_0] = \sum_{m_2=0}^{1} f^{(1)}[k_0, m_2, m_1, m_0] W^{c_1}$   
\n $f^{(3)}[k_0, k_1, k_2, m_0] = \sum_{m_1=0}^{1} f^{(2)}[k_0, k_1, m_1, m_0] W^{c_2}$   
\n $f^{(4)}[k_0, k_1, k_2, k_3] = \sum_{m_0=0}^{1} f^{(3)}[k_0, k_1, k_2, m_0] W^{c_3}$   
\nDopo il calcolo del quarto vettore intermedio si arriva a:  
\n $F[k_3, k_2, k_1, k_0] = f^{(4)}[k_0, k_1, k_2, k_3]$   
\nLa componente [k<sub>3</sub>, k<sub>2</sub>, k<sub>1</sub>, k<sub>0</sub>] del vettore F coincide con la componente [k<sub>0</sub>, k<sub>1</sub>, k<sub>2</sub>, k<sub>3</sub>] del vettore f<sup>(4)</sup>. Una volta ottenuto il quarto vettore intermedio, bisogna ricrdinare le sue componenti attraverso un'operazione di BIT-REVERSAL per ottenere le componenti di F nel giusto ordine.  
\nPer esempio:  $F[0] = F[0, 0, 0, 0] = f^{(4)}[0, 0, 0, 0] = f^{(4)}[0]$   
\n $F[1] = F[0, 0, 0, 1] = f^{(4)}[1, 0, 0, 0] = f^{(4)}[8]$ 

**Schema a farfalla** Calcoliamo esplicitamente alcune componenti di 2 vettori intermedi.  $_0 = 2^3 k_0 m_3$ 1  $m_3 = 0$  $f^{(1)}[k_0, m_2, m_1, m_0] = \sum_{m_1=0} f[m_3, m_2, m_1, m_0] W^{c_0}$  ;  $c_0 = 2^3 k_0 m_0$ 3  $f^{(1)}[0] = f[0]W^0 + f[8]W^0$   $(k_0 = m_2 = m_1 = m_0 = 0; m_3 \in \{0,1\})$  $f^{(1)}[1] = f[1]W^0 + f[9]W^0$   $(k_0 = m_2 = m_1 = 0; m_0 = 1; m_3 \in \{0,1\})$  $f^{(1)}[15] = f[7]W^0 + f[15]W^8$   $(k_0 = m_2 = m_1 = m_0 = 1; m_3 \in \{0,1\})$  $\vdots$ 1) 2)  $\int_0^{\frac{1}{2}} f^{(4)}[k_0, k_1, k_2, k_3] = \sum_{i=1}^{1} f^{(3)}[k_0, k_1, k_2, m_0] W^{c_3}$ ;  $c_3 = (2^3k_3 + 2^2k_2 + 2k_1 + k_0) m_0$ 1  $m_0 = 0$  $f^{(4)}[k_0, k_1, k_2, k_3] = \sum f^{(3)}[k_0, k_1, k_2, m_0]W^{c_3}$ ;  $c_3 = (2^3k_3 + 2^2k_2 + 2k_1 + k_0)m$  $=\sum_{m_0=0} f^{(3)}[k_0, k_1, k_2, m_0]W^{c_3}$  ;  $c_3 = (2^3k_3 + 2^2k_2 + 2k_1 +$  $f^{(4)}[0] = f^{(3)}[0]W^0 + f^{(3)}[1]W^0$   $(k_0 = k_1 = k_2 = k_3 = 0; m_0 \in \{0,1\})$  $f^{(4)}[1] = f^{(3)}[0]W^0 + f^{(3)}[1]W^8$   $(k_0 = k_1 = k_2 = 0; k_3 = 1; m_0 \in \{0,1\})$  $f^{(4)}[15] = f^{(3)}[14]W^0 + f^{(3)}[15]W^{15}$   $(k_0 = k_1 = k_2 = k_3 = 1;$   $m_0 \in \{0,1\}$  $\vdots$ 

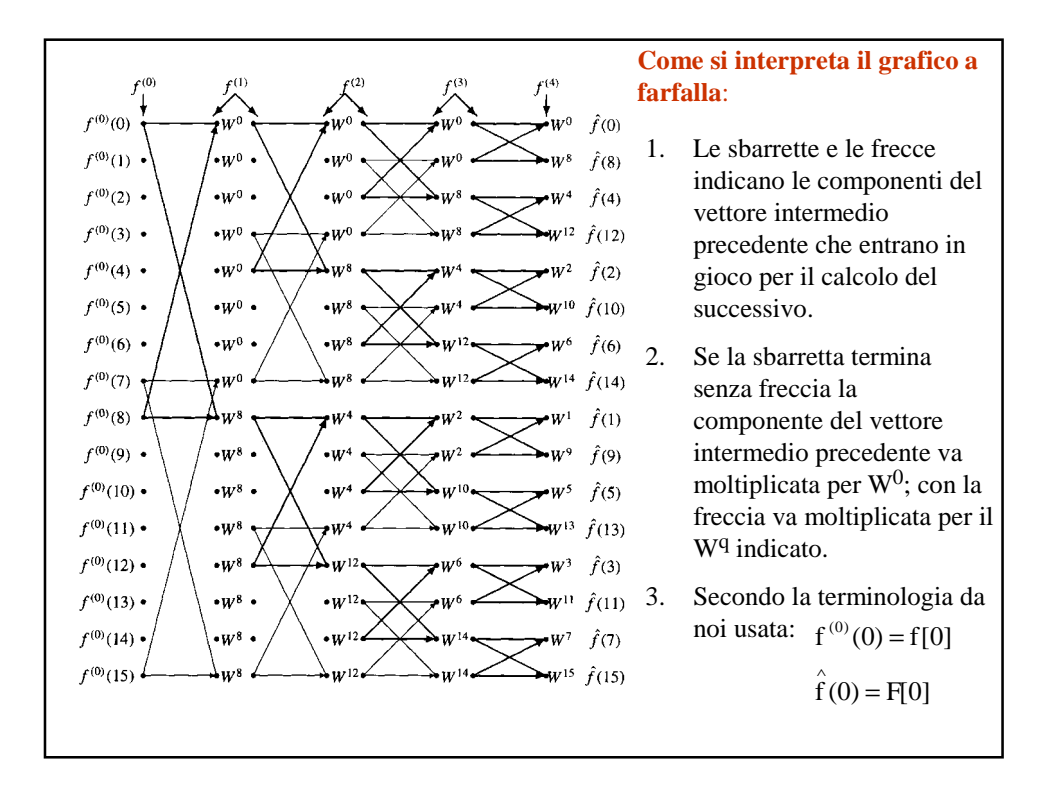

## **Relazione tra FT e DFT**

Sia f(x) una funzione nell'intervallo [-X,X] e  $\hat{f}(\omega)$  la sua trasformata di Fourier in [-Ω,Ω].

Campionamento della f(x) su N punti:  $x_m = -X + m\delta_x$  m = 0, ..., N -1  $\delta_x = \frac{2X}{N}$ Campionamento della f(ω) su N punti:  $\omega_k = -\Omega + k\delta_\omega$   $k = 0, \dots, N-1$   $\delta_\omega = \frac{2\Omega}{N}$ Valgono le relazioni:  $\Omega X = \frac{\pi N}{2} \Rightarrow \delta_{\omega} = \frac{\pi}{X}$ Si può dimostrare che:  $\sum^{N-1}$ =  $-i\frac{2\pi}{\sqrt{2}}$  $\omega_{k}$ ) =  $(-1)^{k} \delta_{x}$   $\sum$   $(-1)^{k}$  $N-1$  $m = 0$  $\frac{\sum_{k=1}^{N} m_k}{N}$  $i\frac{2}{7}$ m m x  $\hat{f}(\omega_k) = (-1)^k \delta_x \sum_{k=1}^{N} (-1)^m f(x_k) e^{-k}$ Il calcolo della trasformata di Fourier (discretizzata) di una funzione può essere fatto utilizzando la DFT:

- 1. Campionamento della f(x)  $\implies$  f(x<sub>m</sub>)
- 2. Moltiplicazione per la fase  $(-1)^m \implies f[m]=(-1)^m f(x_m)$
- 3. Calcolo della DFT  $\sum^{N-1}$  $\frac{N-1}{1}$   $-i\frac{2\pi}{N}$  $f[m]e^{-i\frac{2\pi}{N}mk}$
- 4. Moltiplicazione per la fase  $(-1)^k$  e per il fattore di normalizzazione  $\delta_x$ =  $m = 0$